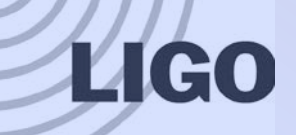

## **Control State Definition**

### March 25, 2014 Daniel Sigg, Chris Wipf, Stefan Ballmer

G1400384-v1 Control State Definition 1

## Save/Restore

#### Relying on save/restore yields inconsistent results

- $\triangleright$  Problem 1: "Everyone needs to keep up the snap file"
- $\triangleright$  Problem 2: What to restore to? Restore to a "good configuration" is a recipe for disaster
- $\triangleright$  Problem 3: Restore sometimes skips channels
- $\triangleright$  Problem 4: Anyone can make a change without save/restore
- $\triangleright$  Problem 5: No good way to tell how actual differs from snap
- $\triangleright$  Problem 6: No easy way to make an incremental change
- $\triangleright$  Problem 7: It scales badly
- $\triangleright$  Problem 8: No easy way to keep subsystems in sync (EX vs. EY)
- $\triangleright$  Problem 9: No good way to keep multiple configurations for the same system (e.g. LSC for PRX vs. PRY vs. PRMI, or ASC for PRMI vs. FL)
- Relies on everyone doing the right thing all the time
- Broken work flow!

**LIGO** 

## Filter files

### This is a work flow which functions well

- $\triangleright$  Reason 1: All changes are going through a configuration file
- $\triangleright$  Reason 2: This is the only way to make a change
- $\triangleright$  Reason 3: There is a GUI to make the changes
- $\triangleright$  Reason 4: Changes are done incrementally
- $\triangleright$  Reason 5: You always know what's running
- $\triangleright$  Reason 6: We have a record of old filter files
- The only way to fix a problem is to actually fix it

**LIGO** 

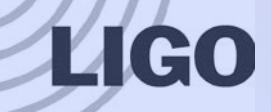

## "New" Approach to Save/Restore

#### **□** Divide slow controls channels into 4 groups

- 1. Readbacks (ignore for now)
- 2. Most of our controls never change
- 3. Some change states in a trivial matter E.g., boost on when lock bit is set, input matrix for PRX, PRY etc.
- 4. Some need to change all the time

### Control State Definition is meant for 2 & 3 (some)

 $\triangleright$  Group 4 requires code, i.e., quardian

□ CSDef tries to mimic the work flow for filter files

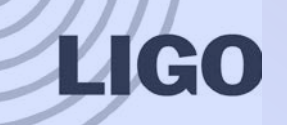

## Scaling is Important

#### Slow channels:

- $\triangleright$  ~300,000 slow channels per ifo
- $\triangleright$  ~100,000 can be set
- $\triangleright$  ~20,000 do change
- $\triangleright$  Maybe 10,000 left once you have lookup tables
- □ Good bookkeeping matters!
- □ Configuration needs to be duplicated between identical sub-systems
- □ GUI tool is vitally important to get operators involved
- Commissioning team cannot handle ~100,000 variables

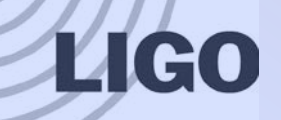

## Control State Definition

### □ Configuration file:

- $\triangleright$  All slow controls channels must be listed
	- Even, if they are under outside control
	- All unlisted channels are held at zero constant
- $\triangleright$  Most channels will be set to a constant value (as opposite to manual)
- $\triangleright$  Includes safe and default values
- $\triangleright$  Includes lookup tables
	- Most lookup table will have 2 states: "Off" and "Init"
- $\triangleright$  Replacement rules for channel names
- Conditions and Includes for site/location specific configurations
- XML GUI editors are available (schema available)
- Validating parser exists (C++ code)

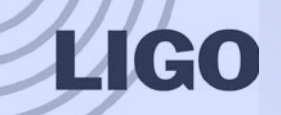

# Control State Definition (2)

#### □ State machine

- Usual: Init, PreOp, SafeOp and Op modes
- $\triangleright$  Will set all values to safe in SafeOp
- $\triangleright$  Will set all values to their default when switching to Op
- $\triangleright$  Will set values to their configuration when in Op
- $\triangleright$  Loads a new configuration file upon request
- $\triangleright$  Implemented as a guardian script or as part of the EPICS ioc
- Will initialize all values upon a restart
- Checks constantly while in Op mode
- A value cannot be changed, if it is set constant
- All changes need to go through configuration file
	- $\triangleright$  Of course, many channels will just be set to manual mode
	- $\triangleright$  SM watches configuration file and indicates, if it has changed

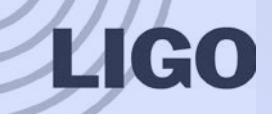

### How to support commissioning

- Changing the configuration file is as easy as changing a filter
- Lookup tables have an "Off" state
	- $\triangleright$  Section a large front-end model into different domains
	- $\triangleright$  Allows to "talk" in states rather than values, e.g., run/acquisition
	- $\triangleright$  Allows to gang filter banks
	- $\triangleright$  Allows for fine grade control
- □ The state machine can be set into PreOp (no writes)
- Less time wasted to find out "has this changed?"
- Broader user base for keeping up the configuration

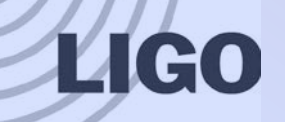

## Why not…

- □ Hardcode it all in the front-end
	- $\triangleright$  ECR to change values? Front-end models become very cluttered
- Write an incredibly large guardian script
	- How can you tell what's going on w/o reverse engineering the code?
	- $\triangleright$  How can you tell that you didn't forget a channel?
- □ Use hash values in the front end
	- $\triangleright$  How do you tell what's wrong?
- Use the EPICS access controls
	- $\triangleright$  This is not a security issue!
- Resurrect the iLIGO Stat system
	- Creates too many secondary channels, CALC records too limited
- Just stay with safe/restore and snap files
	- $\triangleright$  Proven to be problematic

## Next on the list

### Alarm and error handling

- $\triangleright$  Problem 1: Alarms are global, should be reserved for real problems
- $\triangleright$  Problem 2: No clear text messages, why does the IMC not lock?
- $\triangleright$  Problem 3: Serious problems go unnoticed
- $\triangleright$  Problem 4: Rediscovering the same issues again and again is a major source of wasted time

### □ Solution with better track record:

- Condition code pioneered for the squeezer/OAT auto-lockers
- $\triangleright$  Hierarchical error structures (error bit, multi-bit code and msg)
- Each guardian/auto-locker/etc. has a set of conditions which need to be fulfilled to proceed (can be bypassed)
- $\triangleright$  Clear text messages of what's wrong
- $\triangleright$  Required additional sensors in OAT!

**LIGO**